$$
\mathcal{L}_{\mathcal{A}}^{\mathcal{A}}
$$

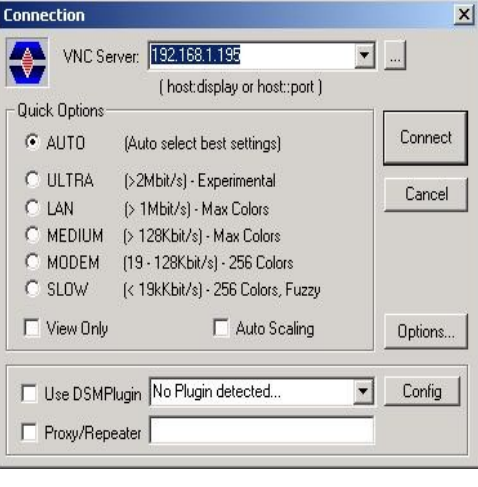

## **DESCRIZIONE**

ltraVnc è una collezione di programmi con architettura ItraVnc è una collezione di programmi con architettura client/server per consentire il controllo remoto dei sistemi su reti TCP/IP.

- E' compatto e semplice da utilizzare.
- E' software libero distribuito con sorgenti.
- E' utilizzabile per il controllo remoto di sistemi da internet o nella rete locale.

Ultr@VNC è l'implementazione di VNC per ambiente windows, il programma è di semplicissima installazione. Il setup provvede a creare le icone e i collegamenti nel menù e, se richiesto, avvia il servizio VNSserver all'accensione del computer. E' composto di due moduli: un modulo server ed un modulo client.

Con VNC è possibile controllare da remoto i PC dotati di windows. Nelle reti locali è utilissimo per prendere il controllo dei server senza spostarsi dalla propria stazione di lavoro. Nel caso di reti connesse ad internet con router ed ip statico è inoltre possibile controllare da remoto le macchine. Consente tranquillamente di lavorare da casa sul PC dell'ufficio.

Per la connessione da remoto è sufficiente aprire VNCviewer ed indicare l'indirizzo IP della macchina da controllare, ovviamente la macchina deve essere raggiungibile. Se la macchina è all'interno della stessa rete locale normalmente non ci sono problemi. Le cose cambiano leggermente quando si tratta di raggiungere dal mondo internet una o più macchine all'interno di una rete locale connessa ad internet mediante router, in questo caso oltre ad installare VNC sarà anche necessario configurare correttamente il router. Sul sito di Ultr@vnc ci sono disponibili delle guide abbastanza semplici che aiutano nella configurazione del router e nell'impostazione dei parametri di Ultr@vnc per migliorare le prestazioni. L'unico difetto: sono in inglese.

Tolto la fase di installazione comunque l'inglese non è una gran limitazione perché le interazioni con le voci del programma sono minime.

Provare VNC è semplicissimo, basta installarlo su due Calcolatori connessi alla rete locale, attivare il modulo VNCserver sul calcolatore che si desidera vedere da remoto ed il modulo VNCclient sul calcolatore da cui si desidera vedere il server.

## **CARATTERISTICHE**

ltr@VNC è disponibile per la piattaforma windows. Funziona comunque anche con altre implementazioni di VNC quindi da una macchina Windows è possibile connettersi al Server VNC di OsXVnc su macchina Macintosh o su varie versioni di unix/linux. E' quindi un programma che apre la Ultr@VNC è disponibile per la piattaforma<br>
implementazioni di VNC quindi da una macchina<br>
OsXVnc su macchina Macintosh o su varie version<br>
possibilità di connettersi anche verso altri sistemi operativi.

- **Ultr@vnc** è software libero distribuito sotto la licenza GNU LGPL
- Supporto della funzione di autorescaling per il formato del video
- Trasferimento di files con una comoda interfaccia grafica
- Buone prestazioni su rete locale
- Compatibile con altre implementazioni di VNC

## **REQUISITI**

on ci sono particolari requisiti Hardware: su **M** on ci sono particolari requisiti Hardware: su **LINK**<br>
macchine vecchie dotate di processori lenti  $\frac{\text{http://x}}{\text{http://x}}$ 

## **ALTERNATIVE**

realvnc: Open Source GPL osxVNC: Open Source (per Mac OsX)

[http://ultravnc.sourceforge.net/](http://www.realvnc.com/) [http://www.realvnc.com](http://www.realvnc.com/)